## **BROWAR** COLLEGE

## **Dual Enrollment Private School Student Checklist**

## **1. Meet the following Dual Enrollment eligibility requirements:**

**Minimum 3.0 unweighted high school GPA (a transcript is required each term to verify) College Level test scores in all areas – English, Reading and Math** (*If students require PERT testing they must first obtain a dual enrollment testing form from their school counselor after they have completed the BC Online Application and obtained a BC ID number.)*

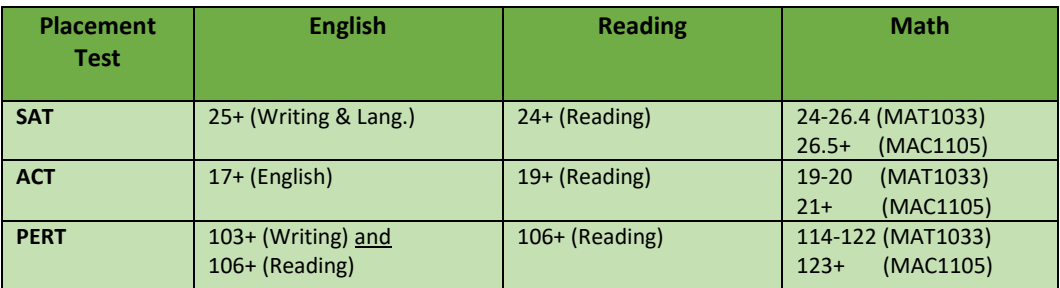

*\*\*Students must provide a completed and signed testing referral form from their high school counselor prior to each test attempt.*

- **2. Submit a Broward College [online application.](https://www.broward.edu/FCCSC/student/applogonnewstudent.jsp) Access the [Guide to Apply](http://www.broward.edu/academics/cpl/dual/Documents/DEGuidetoApplyOnline.pdf) Online for assistance. (Continuing dual enrollment and early admission students skip to number 4)**
- **3. Print out your Broward College application submission confirmation page and bring to your School Counselor.**
- **4. Meet with School Counselor to select classes and complete the Dual Enrollment Recommendation Form.**

*Note: The form requires the signatures of the high school principal, school counselor, student and parent/legal guardian.*

- **5. [Register Online](https://www.broward.edu/cas/login?ticket=null&service=https%3A%2F%2Fwww.broward.edu%2FFCCSC%2Fservlet%2Fsecurity.IAU090N0s%3Fclear%3Dtrue&renew=Y&page=internet&NextPage=%2Fservlet%2Fstudent.IAS900N1s) for approved classes listed on your Dual Enrollment Recommendation Form during [published registration dates.](http://www.broward.edu/calendar/Pages/term-dates.aspx) Access the [Steps to Register](http://www.broward.edu/academics/cpl/dual/Documents/StepsToRegister.pdf) document for assistance.**
	- **6. Print out a copy of your BC course schedule and present it to your school counselor.**
	- **7. It's time to get your books!** 
		- ❖ **Order your books online by logging into your myBC account. If you are enrolled in courses at multiple campuses you will be required to pick up books from multiple campuses.**
		- ❖ **Private high school students are required to pay for their own textbooks.**
	- **8. If you will be parking on campus, you will need to order you[r parking decal](http://www.broward.edu/safety/Pages/Parking.aspx) online. You can obtain your BC Student ID card at any student life office.**
	- **9. Please note, if you are receiving any kind of disability services at your high school, these services do not transfer to BC automatically. You will need to visit our [Accessibility Resources Office](http://www.broward.edu/studentresources/disability/Pages/default.aspx) and work with an advisor there to obtain any kind of services.**